QCM

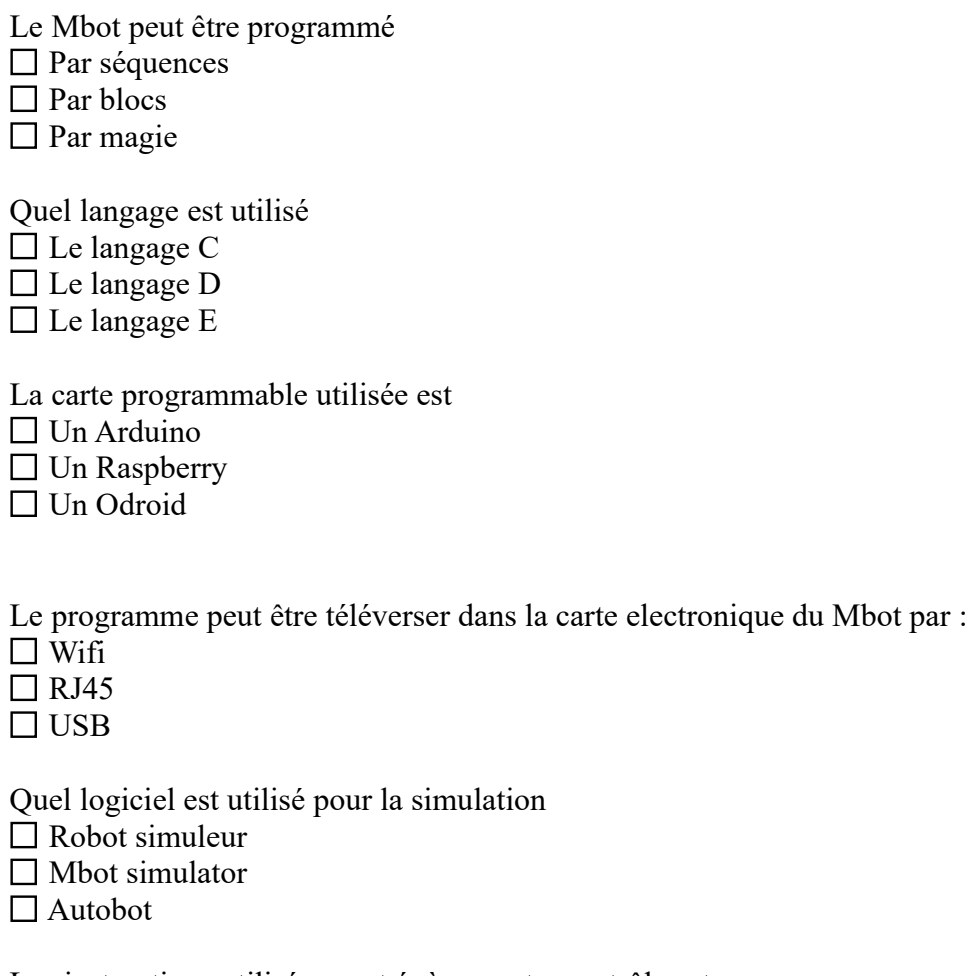

Les instructions utilisées sont évènements, contrôles et

Pilotage

Conduite

 $\Box$  Direction